PRINTING TIPS
How to ensure
reliable image
quality results

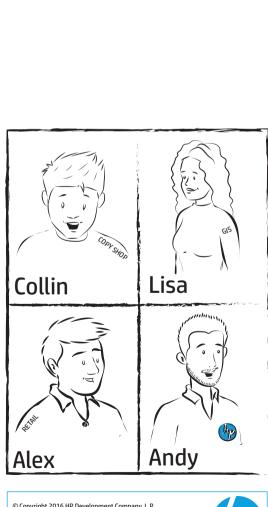

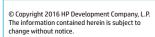

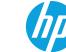

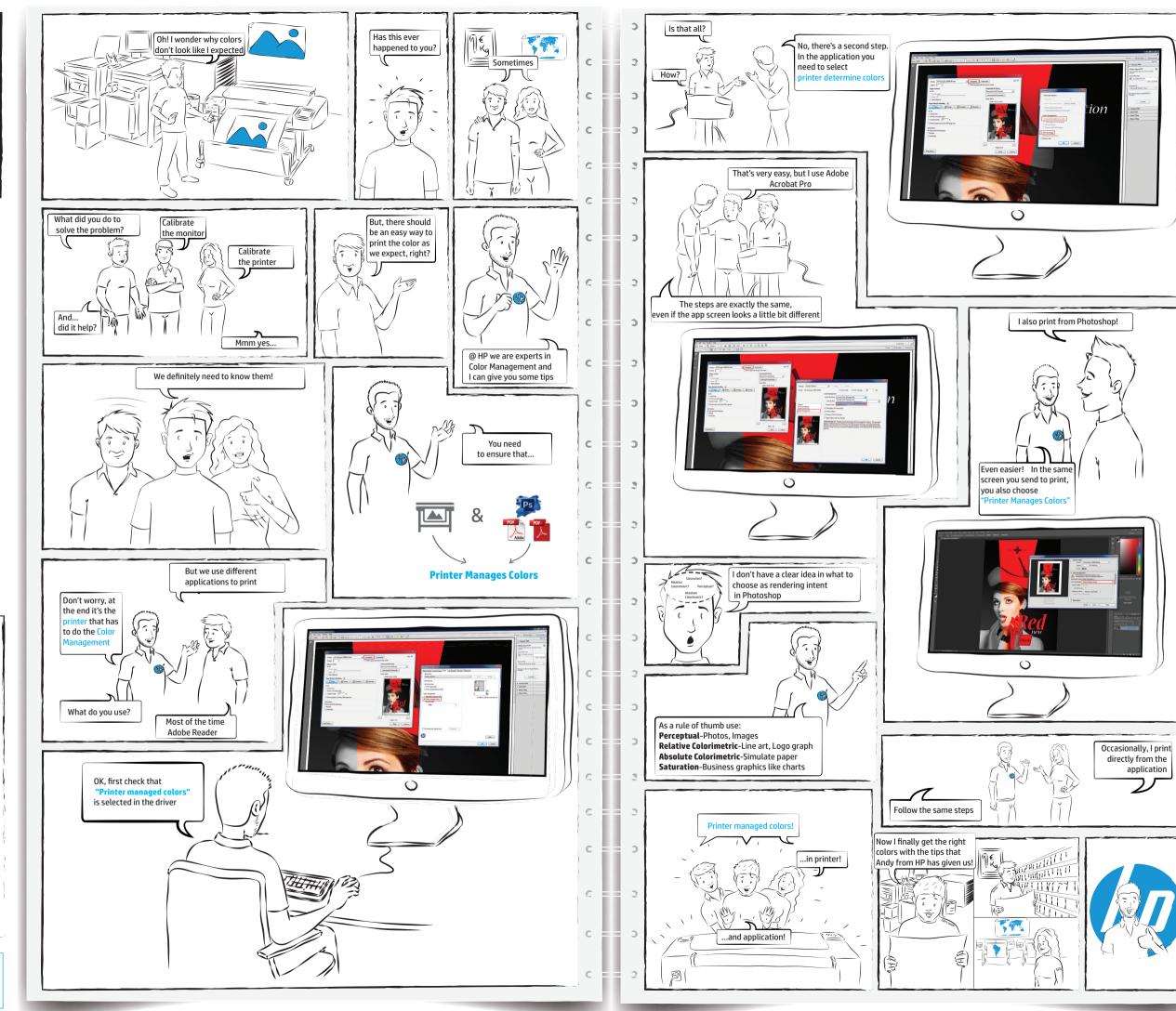